# **HTML 3.2**

# přehled značek a symbolů

#### Kostra stránky

<! DOCTYPE HTML PUBLIC "-//W3C//DTD HTML 3.2 Final//EN"> <HTML> <HEAD>  $\langle TITLE \rangle$  n ázev $\langle TITLE \rangle$ další prvky záhlaví  $<$ /HEAD>  $<$ BODY> vlastní text  $<$ /BODY>  $<$ /HTML>

#### Záhlaví dokumentu

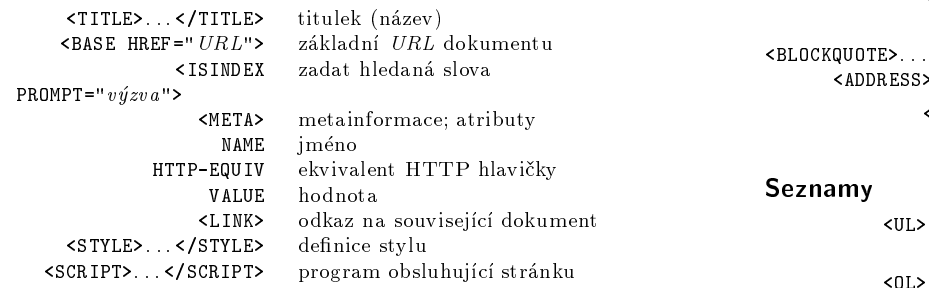

#### Písmo

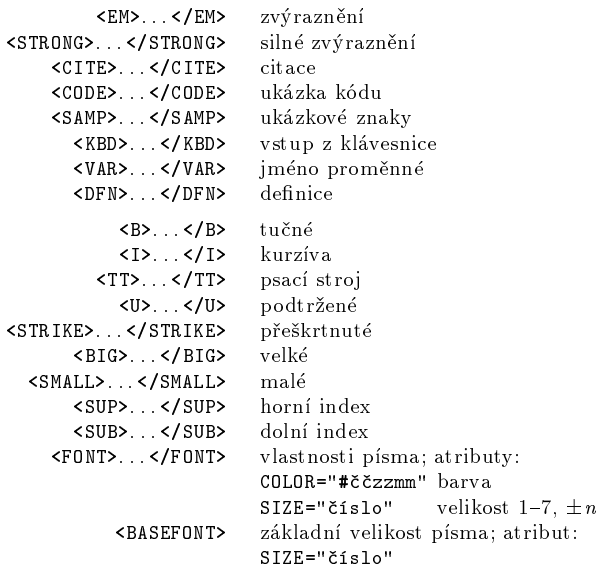

### Formátování textu

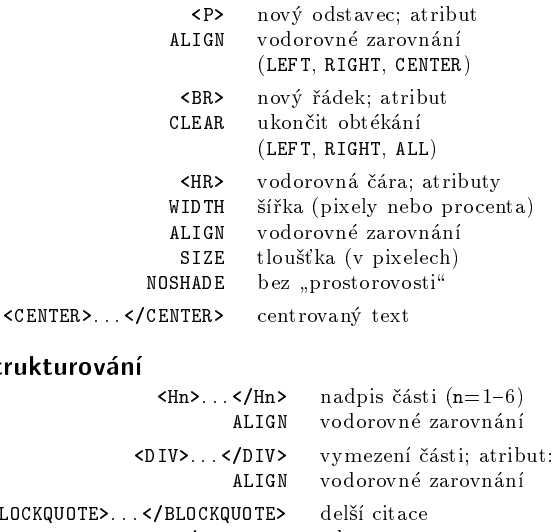

#### <ADDRESS>...</ADDRESS> adresa  $\langle PRE\rangle$ ...  $\langle$ /PRE> předformátovaný text šířka (počet znaků) WIDTH

#### ımy

Strukturován

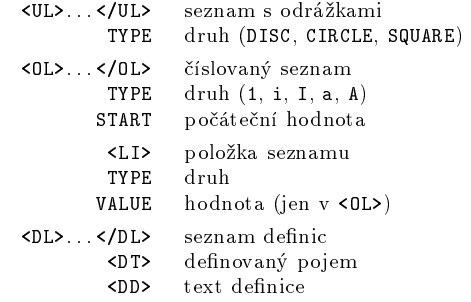

#### Odkazy

```
<A HREF = " URL">...</A>
                        odkaz na URL
                         cíl pro odkazy (jejich URL budou
\leqA NAME="cil">...\lt/A>
                         mít příponu \# cil
```
#### Obrázky

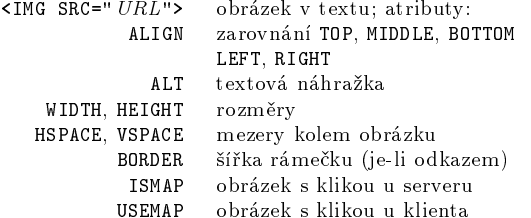

# Definice kliky

 $<$ MAP> $\ldots$  </MAP> obaluie definici jméno (identifikace) NAME definice jedné oblasti  $AREA$ **SHAPE** tvar (RECT, CIRCLE, POLY) COORDS souřadnice významných bodů cílové URL HREF NOHREF oblast nevede nikam **ALT** alternativa pro textové klienty

#### Tabulky

 $\langle TABLE \rangle$   $\langle$  /TABLE $\rangle$ tabulka; atributy: vodorovné zarovnání ALIGN (LEFT, RIGHT, CENTER) WIDTH šířka **BORDER** šířka rámečku **CELLSPACING** mezera mezi buňkami CELLPADD ING okraj kolem obsahu buněk <CAPTION>...</CAPTION> nadpis tabulky; atribut: ALIGN pozice (TOP, BOTTOM) řádek tabulky  $(TR) \ldots$  </TR>  $<$ TH> $\ldots$  < /TH> buňka hlavičky  $(TD)$ ...  $\lt/TD$ datová buňka atributy <TR>, <TH>, <TD> ALIGN vodorovné zarovnání (LEFT, RIGHT, CENTER) VALIGN svislé zarovnání (TOP. MIDDLE, BOTTOM) atributy <TH>, <TD> ROWSPAN=n zabírá n řádků COLSPAN=n zabírá n sloupců NOWR AP zákaz automatického řádkování WIDTH=n šířka n pixelů HEIGHT=n výška n pixelů <TABLE BORDER="1" CELLSPACING="10"> <CAPTION ALIGN=BOTTOM>Kapacity disket</CAPTION>  $<$ TR $>$ <TH>Disketa</TH> <TH>Kapacita</TH>  $\langle$ /TR>  $<$ TR $>$ <TD> 3,5&nbsp;palce DD </TD> <TD ALIGN=RIGHT> 720&nbsp;KB </TD>  $<$ /TR>  $<$ TR $>$ <TD> 3,5&nbsp;palce HD </TD> <TD ALIGN=RIGHT> 1&nbsp;440&nbsp;KB </TD>  $\langle$ /TR>  $\langle$ /TABLE>

# Formuláře

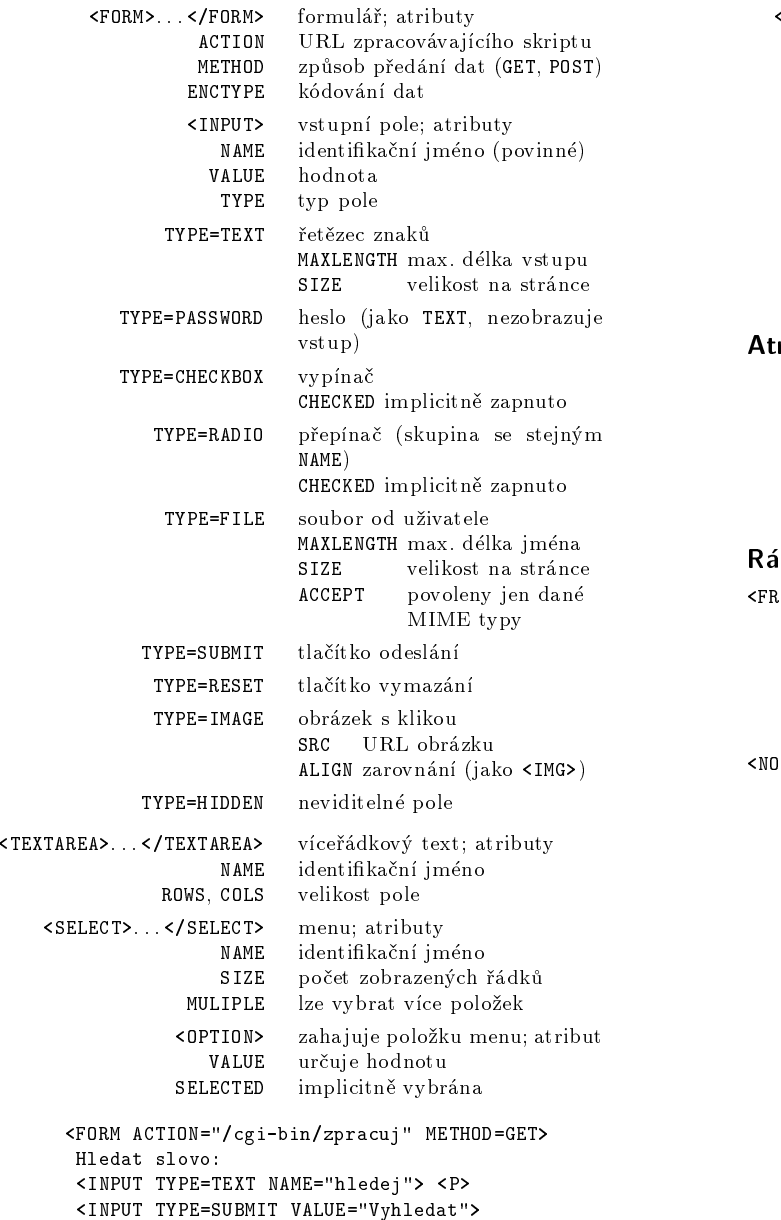

 $\langle$ /FORM $\rangle$ 

#### Ja

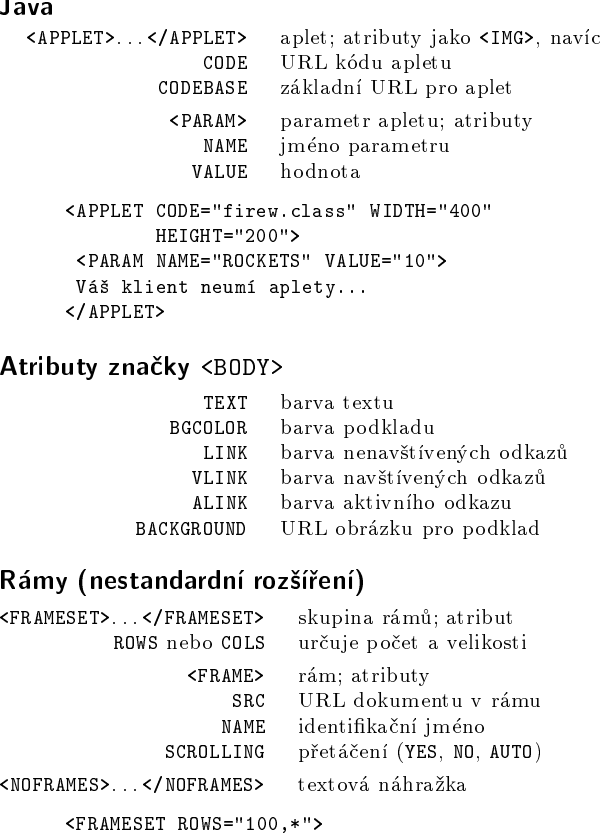

<FRAME SRC="logo.html" SCROLLING=NO> <FRAME SRC="home.html" NAME="hlavni"> </FRAMESET> <NOFRAMES>Poøiïte si Netscape 2.0</NOFRAMES>

# Základní symboly

- $&$ lt: <
- $kgt;$  >
- & &
- mezera se zákazem dělení řádku  $k$ shy; spojovník  $(-)$

# Symboly pro znaky <sup>s</sup> akcenty

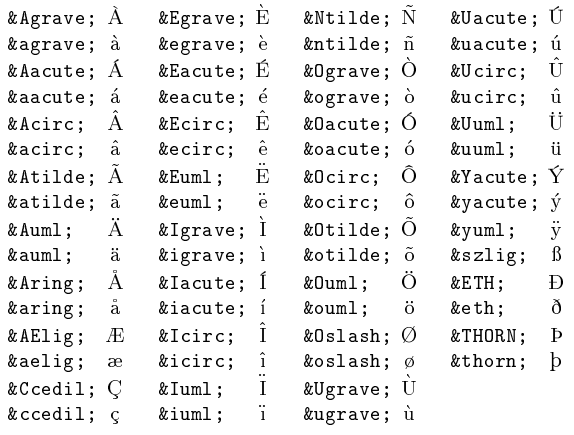

# Speciální symboly

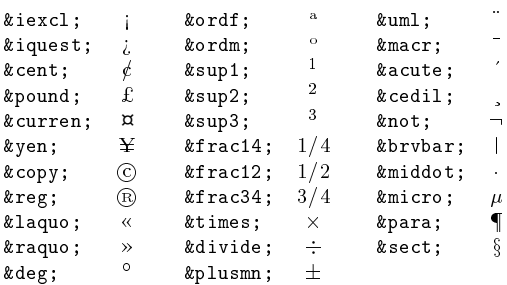

Tento přehled vznikl jako doplněk ke knize Pavel Satrapa: Web Design http://www.kin.vslib.cz/ cgi-bin/toASCII/~satrapa/docs/webdes/

c Pavel Satrapa, 1997 verze: 18. září 1997